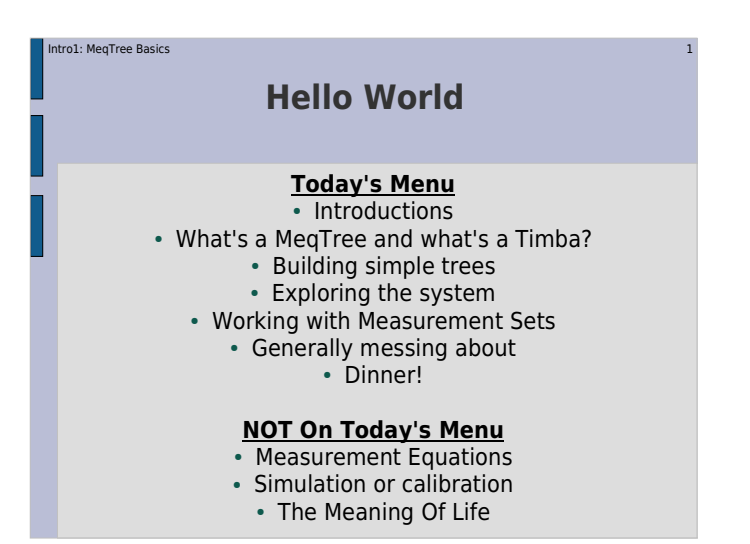

## **System Issues?What System Issues?**

 $\sim$  2

### 5. Linux/Unix...

Intro1: MeqTree Basics

- [ 1] heard of it, use Windows
- [17] is my primary working environment[ 3] I'm a [former] sysadmin
- [ 0] I'm Linus Torvalds
- If you have any problems, just ask any of the 3 guys up there for help...

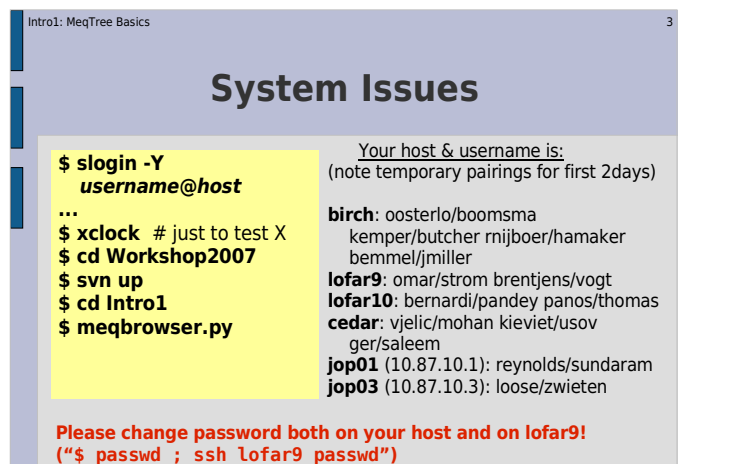

Intro1: MeqTree Basics $\sim$  4 **General Structure** 9:00 ~ 10:30 **session 1** $10:30 \sim 11:00$  coffee 11:00 ~ 12:30 **session 2** $12:30 \sim 13:30$  lunch 13:30 ~ 15:30 **session 3**15:30 ~ 16:00 coffee 16:00 ~ 17:30 **session 4** 17:30 ~ 9:30 beer & homework

#### ntro1: MegTree Basics s and the state of the state of the state of the state of the state of the state of the state of the state of the state of the state of the state of the state of the state of the state of the state of the state of the stat

### **Special Events, Week 1**

### **Tuesday**

Workshop dinner in Dwingeloo

 **Wednesday** 20:00 Bridge, world politics & cross-cultural alcohol tasting– no prior skills required

### **Friday** 17:00

- Indoor football
- prior skills not encouraged
- indoor (non-marking) shoes required

#### ro1: MegTree Basics  $\sim$  6  $\sim$  6  $\sim$  6  $\sim$  6  $\sim$  6  $\sim$  6  $\sim$  6  $\sim$  6  $\sim$  6  $\sim$  6  $\sim$  6  $\sim$

ntro1: MegTree Basics

### **General Structure II**

- During each session, presentations will be interspersed with demos, which you run via your laptops...
	- PLEASE only **ONE** running demo per team (use either login)
- ...and occasional exercises, which teams do on their own
- Please interrupt with questions at any time
- no questions implies a lack of understanding, therefore the material will be repeated in an infinite loop until you DO ask questions.

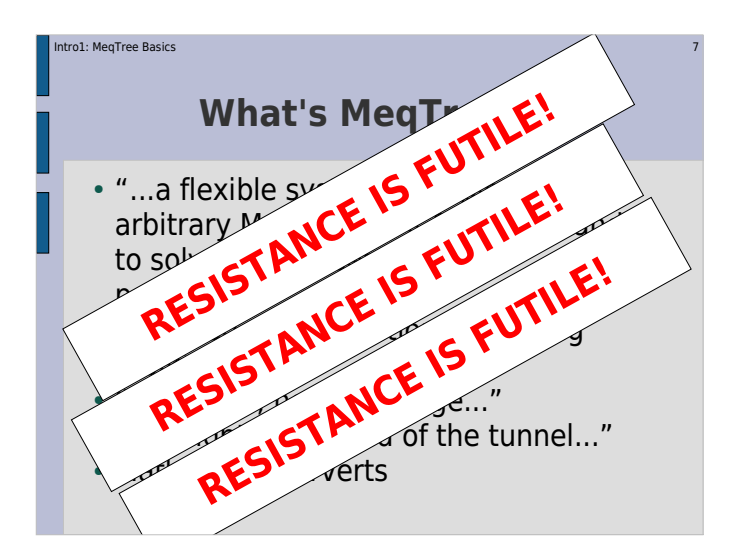

# **MathLab For Perverts**

s and the second contract of the second contract of the second contract of the second contract of the second c

- In a nutshell, you build **MeqTrees** to evaluate mathematical expressions.
- Today, we're going to keep it simple and play with basic things.
- The things we do today you could probably do much faster in something like MathLab.
- So lots of what you see will seem to be an overly elaborate way to achieve rather simple results.
- ...but be patient, by tomorrow these will turn intocomplex radioastronomical simulations.

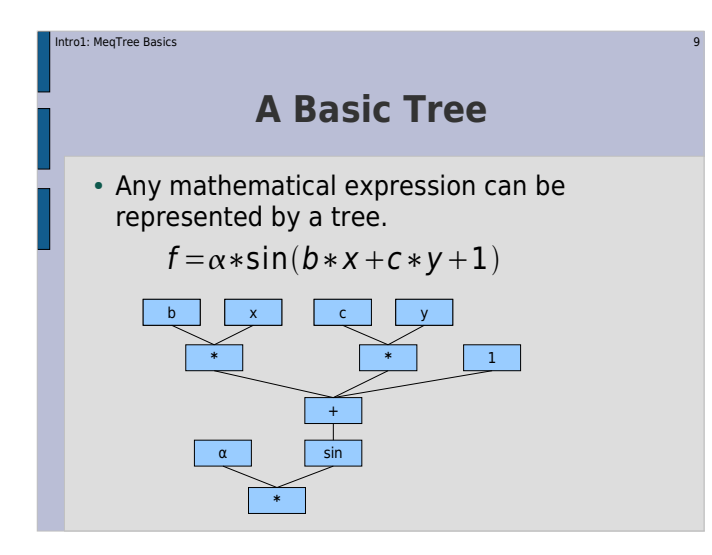

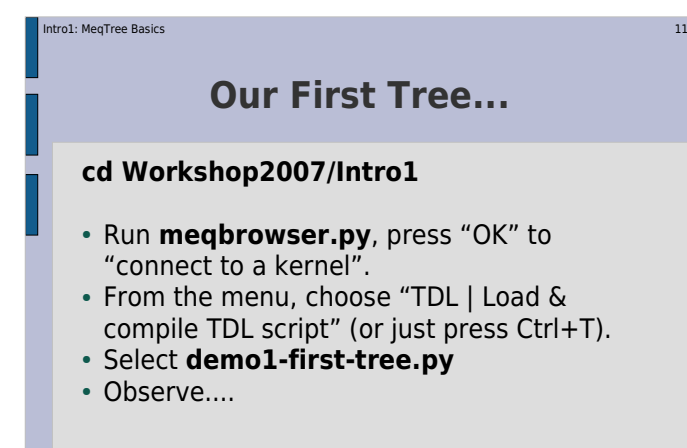

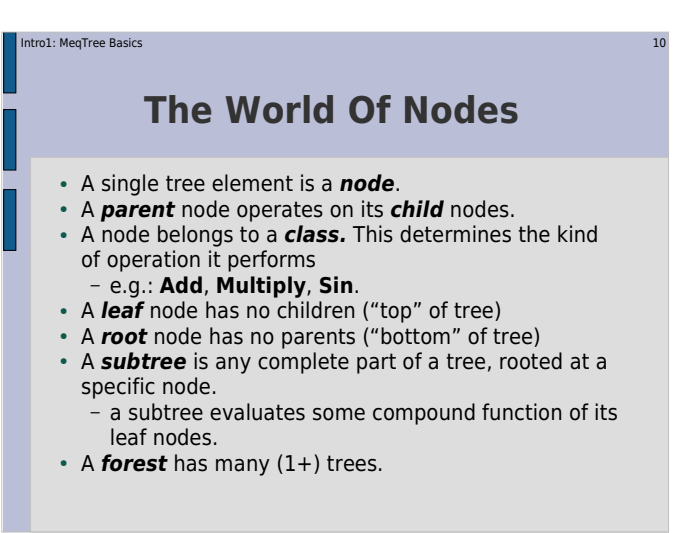

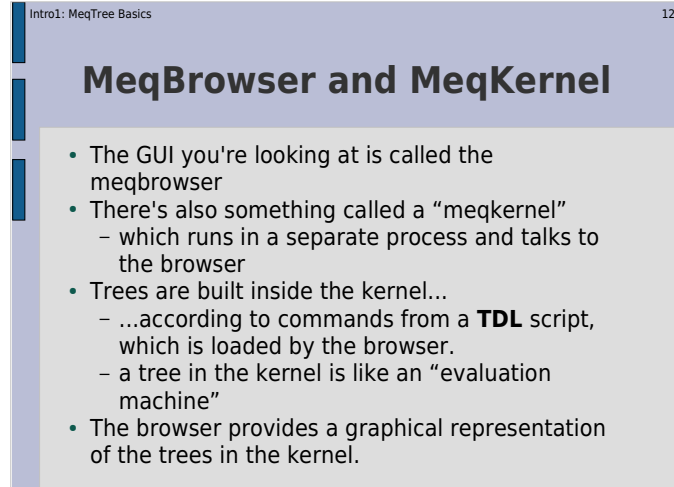

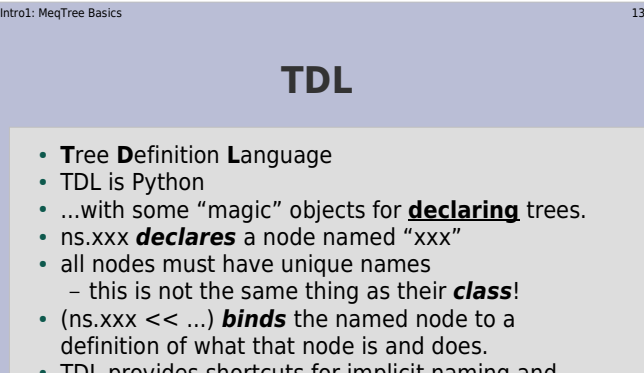

 TDL provides shortcuts for implicit naming and binding of intermediate nodes.

#### ntro1: MegTree Basics  $\sim$  14

### **Running The Tree**

- From the "TDL Exec" drop-down, choose "test forest"
- Observe...
- From the "Bookmarks" menu, select "result of 'f'
- Observe...
- A long way to go for a simple answer...

#### Intro1: MeqTree Basics $\sim$  15

### **A More Interesting Tree**

- Load demo2-improved-tree.py.
- Execute "test forest"
- Look at Bookmarks | Result of 'f'.
- And Bookmarks | Result of 'f1'
- Observe the difference...
- The crucial difference are the **Meq.Time**and **Meq.Freq** nodes.

#### Intro1: MeqTree Basics $\sim$  16

### **Dealing In Functions**

 MeqTrees are designed for evaluating functions, not just single scalars.

### Start with the following expression:

 $f\!=\!\alpha\,\mathsf{sin}(\textit{xcos}(2y))$ If  $x$  and  $y$  are functions of time  $t$  and frequency  $v$  , then  $f(t, v) = \alpha \sin(x(t, v) \cos(y(t, v)))$ In our tree, we used  $x(t \, , \nu)$ =t and  $y(t \, , \nu)$ = $\nu$ , thus ending up with

 $f(t, v) = \alpha \sin(t * \cos v)$ 

#### ntro1: MegTree Basics s and  $\overline{17}$

### **Functions Everywhere**

- Most concepts we deal with are a function of something.
	- the visibility observed by an interferometer is a function of frequency and time.
	- $-$  images are functions of *l,m* (or RA/Dec,  $...$ )
	- the Fourier Transform turns a function of *l,m* into a function of  $\mu$ , $\nu$ .
- Numerically, we represent a function by a set of values on some grid

e.g. for a set of  $\{t_1...t_n\}$  and  $\{v_1...\overline{v_m}\}$ , we represent  $f$ 

as an  $n{\times}m$  array  $\{f_{\overrightarrow{ij}}{=}f(t_i, \nu_j)\}$ 

#### ro1: MegTree Basics s and the contract of the contract of the contract of the contract of the contract of the contract of the contract of the contract of the contract of the contract of the contract of the contract of the contract of the cont

### **Grids**

- Numerical code is often filled with **for**statements iterating over grids...
- With MeqTrees, you instead build up a compound function (f) from its constituent parts...
- ...then you give it a grid, and get back the values of the function on that grid.
- This happens at every level of the tree every subtree can be considered to represent some function.

#### ntro1: MegTree Basics  $\sim$  19

### **Supplying a Grid**

- Look at **\_test\_forest**
- First we make a **domain** object.- here we use t and  $v$  from 1 to 10
- Then, we make a **cells** object. This represents our arid.
	- in this case, we specify a regular 100x100 grid over the given domain
- Then, we put the cells into a **request**.
- We **execute** the root node with the given request.
- Try changing the grid...

# Intro1: MeqTree Basics $\sim$  20  $\sim$  20  $\sim$  20  $\sim$  20  $\sim$  20  $\sim$  20  $\sim$  20  $\sim$  20  $\sim$  20  $\sim$ **Exercise 1: Basic Trees** • Implement tree for f above (use demo2 as starting point) $r = \sqrt{(t^2 + v^2)}$  $C(t, v) = \cos(r) e^{-\frac{|r|}{30}}$  $f(t, v) = C(t, v) + |C(t, v)|$

- Evaluate over a 100x100 grid, with time/freq from [-30,30]
- Plot results & cross-sections

#### ntro1: MegTree Basics  $\sim$  21

### **A Node's Life**

- A node just sits there, until its parent gives it arequest
	- in the case of a root node, the request is supplied  $\,$ from somewhere else, via execute()
- If it has children, it sends the request up to its children (by calling their execute())
- A leaf node (Freq, Time, Constant) can evaluate a request directly and return a **result**.
- Once a parent has collected results from its children, it performs some operation on them - according to its class -- and returns a result of its own.

#### ntro1: MegTree Basics s and the contract of the contract of the contract of the contract of the contract of the contract of the contract of the contract of the contract of the contract of the contract of the contract of the contract of the cont

ntro1: MegTree Basics

### **Botany For Beginners**

- Each node has a state record. You can see it by clicking on a node. This tells you way more than you wanted to know about that node.
- The **request** field contains the most recently executed request.
- Note that just about data object in the system is arecord
	- or at least can be viewed as a record
- **request.cells** contains the grid of the request.- also the domain, cell sizes, and other stuff...

#### ntro1: MegTree Basics s and the contract of the contract of the contract of the contract of the contract of the contract of the contract of the contract of the contract of the contract of the contract of the contract of the contract of the cont

### **The Result Cache**

**cache.result** contains the last result returned by the node.

Important for two reasons:

- lets you see what's been going on in the tree; speeds things up, because often intermediate results can be reused.
- In real life, a tree deals in millions of values, so caching everything would use too much memory;
	- nodes are smart enough to cache only those results that are actually reused.
- For small demos, having everything cached is instructive, so we change the cache policy...

# **Dissecting a Result**A **Result** object represents a real or complex-valued

 $\sim$  24

- function on an N-dimensional real grid.
- **It contains a copy of the Cells, giving the grid.**
- The function value is found inside a **VellSet:** as **result.vellsets[0].value**
	- the value is a **Vells** object -- a glorified array
	- VellSets can also contain optional flags and derivatives, but we won't be meeting them soon.
- A Result with one VellSet ([0]) represents a scalar function, but later on we'll meet vector and tensor functions.

e.g.  $\vec{f}(t, v)$ = $(f_1(t, v), f_2(t, v), f_3(t, v))$ 

#### ntro1: MegTree Basics  $\sim$  25

### **The Priciple ofInformational Greediness**

- SKA source subtraction requires 47 million laptops (J. Bregman):
- SKA a contributor to global warming?
- Redundant computations and redundant information should therefore be avoided as much as possible
- MeqTrees does a lot of this for you– environmentally-minded people use MeqTrees

#### ntro1: MegTree Basics  $\sim$  27

## **P.I.G. In Action**

- The node knows its function best...
	- some nodes return constant values – some nodes return things variable in time only
- some nodes return things variable in frequency When you combine an Nx1 (i.e. time-variable only) value with an 1xM (freq-variable only) value in, e.g., a **Multiply** node, the result is NxM.
- The tree does the "right" thing regardless.
- So in fact you don't need to worry about this at all...
- unless you're Tony;
- unless you're optimizing for calculations.

#### tro1: MegTree Basics  $\sim$  26

### **P.I.G. In Essense**

- A **Vells** may contain only as many axes as actually needed to represent the function.
- E.g. for an NxM grid, a node may return a result with an NxM Vells, or an Nx1 Vells, or an 1xM Vells, or even a 1x1 Vells
	- Nx1 is the same thing as N
	- but  $1$ xM is not the same thing as M the order of the axes is fixed.
- We refer to the missing axes as **collapsed**. A collapsed axis simply means that the function is NOT variable over that dimension, i.e. not variable in freq or time or whatever.

## ntro1: MegTree Basics s and the contract of the contract of the contract of the contract of the contract of the contract of the contract of the contract of the contract of the contract of the contract of the contract of the contract of the cont **TDL Is Python**4. Python...[ 1] never heard of it [14] vaguely familiar [ 5] I write Python scripts regularly[ 1] I develop Python packages [ 0] I'm Guido van Rossum

## **Node Names & Qualifiers**

s and the contract of the contract of the contract of the contract of the contract of the contract of the contract of the contract of the contract of the contract of the contract of the contract of the contract of the cont

Let's make a Fourier series:

$$
f(x, y) = \sum_{k=-n}^{n} \sum_{l=-n}^{n} f_{kl}(x, y) = \sum_{k=-n}^{n} \sum_{l=-n}^{n} e^{-2\pi i (kx + ly)}
$$

Load Intro1/demo3-quals.py

ntro1: MeqTree Basics

Intro1: MeqTree Basics

- This makes a tree to sum the series above.- note how we create nodes "**f:***k*:l" to represent  $f_{kl}$ 
	- note how *n* became a GUI option
	- We use Python list comprehension and the \* syntax to specify a large number of children with one compact statement.

#### Intro1: MeqTree Basics $\sim$  30

### **Exercise 2: A Fourier Series**

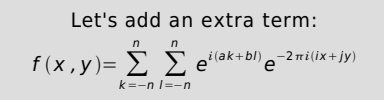

- Start with Intro1/demo3-quals.py
- Modify it to compute the series above.
- Make **a** and **b** GUI options, with possible values of, e.g., [0, 5, 10].
- What have we demonstrated?

# **Passing Nodes Around**Let's make a slightly different series:

$$
f(x, y) = \sum_{k=-n}^{n} \sum_{l=-n}^{n} f_{kl}^{2}(x, y) = \sum_{k=-n}^{n} \sum_{l=-n}^{n} (e^{-2\pi i(kx+ly)})^{2}
$$

 $\sim$  31

- Load Intro1/demo4-more\_quals.py
- This has functions sum\_series() and sum\_sq\_series()to sum a series and the square of a series. Check both bookmarks.
- Note how "collections" of nodes, and "undefined" nodes, may be passed around.

# **A Menagerie Of Nodes**At the moment, there's ~100 node classes available

s and the contract of the contract of the contract of the contract of the contract of the contract of the contract of the contract of the contract of the contract of the contract of the contract of the contract of the cont

- in the system.
- See wiki:

Intro1: MeqTree Basics

### http://lofar9.astron.nl/meqwiki

- for not-quite-complete documentation.
- Most current needs are catered for, but it is always possible to add new ones (yourself, too)
- We're now going to go in random directions with various demos and exercises, so I'll try to introduce the new nodes as they come up.

#### ntro1: MegTree Basics s and the state of the state of the state of the state of the state of the state of the state of the state of the state of the state of the state of the state of the state of the state of the state of the state of the stat

### **Building An Ionosphere**

- Let's make a tree to model an ionosphere.
- Assume a "flat world" model, and a twodimensional ionospheric "blanket", i.e. Total Electron Content is then just  $TEC(x, y, t)$ .
- A number of sine waves to model Travelling Ionospheric Distrubances (TIDs).

#### ntro1: MegTree Basics s and the state of the state of the state of the state of the state of the state of the state  $35$

### **Ionosphere 2**

- Let's get a more elaborate picture...
- Load up Intro1/example6-iono2.py
- Run "test forest" and look at "tec:2"
- More to be learned from this script:
	- $\,$  we import the TID function from demo5  $\,$
	- the "xy" nodes can be functions of anything, our tree doesn't care
	- so we can form up a request in *t,l,m*
- Bonus question: why is "tec:2" only twodimensional?

#### ro1: MegTree Basics  $\sim$  34

### **Ionosphere 1**

- Load up Intro1/example5\_iono.py
- Run "test forest" and look at bookmarks.
- this gives us TECs at two *x,y* points
- Lots to be learned from this script, so take it home to study:
	- passing nodes in and out of functions
	- using qualifiers ("rate") on top of existing nodes to avoid naming conflicts
	- making vectors, using matrix multiplication
	- …and generally making your code assumption-free
	- Hence, **example5** and not **demo5**.

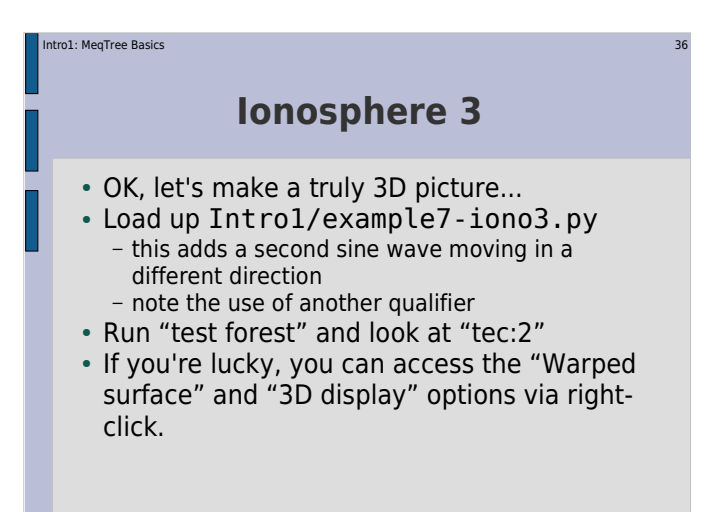

## <sup>37</sup>**Exercise 3:Ionospheric Phase**

Intro1: MeqTree Basics

- Start with Intro1/example7-iono3.py Add nodes to compute ionospheric phase delays (see below)
- Add a frequency axis of 30-200MHz to the domain. use 30 points per each axis, or you **WILL** run us
- out of memory!!! • Display the "phase screen" in  $l,m$ , as a function of frequency.
- Ponder on the joys of LOFAR calibration

Ionospheric phase delay is  $\zeta = 2\pi \cdot 25 \cdot \frac{c}{v}$ . TEC